## Desktop Dimmer 5.01 [Win/Mac] 2022 [New]

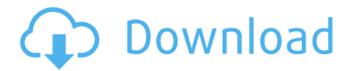

**Desktop Dimmer Crack+ License Key For Windows** 

# # OpenKore - Packet
Receiveing # This module
 contains functions for
Receiveing packets to the
server. # # This software is
open source, licensed under

the GNU General Public # License, version 2. # Basically, this means that you're allowed to modify and distribute # this software. However, if you distribute modified versions, you MUST # also distribute the source code. # See for the full license.

**Desktop Dimmer Crack** 

Desktop Dimmer is a tiny application that can change

your screens brightness in a few clicks. What makes it different? It's location: next to your cursor. You're looking for a brightness application? There's nothing better than DD. And, wait for it, there's more: DD can control the brightness of internal and external monitors, not only that, but, and that's something extremely important to me (and you): the responsiveness of the

software is awesome, there's no lag. In other words, from the minute you click the DD button it will detect the current brightness of your displays and adjust the level accordingly, all within a blink of an eye. Desktop Dimmer Key Features: -Find it. It's a must have tool for low light: place it on your desktop next to your mouse and press it with your cursor. No other

application can work this way. - The next level of low light: you need a little brightness. The DD can do it. It has been tested on monitores up to 10,000 LUX. - But this is not all: you can control your external monitors too! -Manage your display settings, for example can you move it to another screen (even if the displays are the same size). Or, when you disconnect or

reconnect, the rest of the app just stays without restarting (comfortable, isn't it?) - the best of both worlds: at startup the DD launches, otherwise, each time you need it (when you want to increase the brightness for example), a small window opens, showing the current brightness of your monitor(s) - The DD can work with any number of monitor(s). - The DD can

control your internal and external monitors. - The DD can control, the brightness of, your internal and external monitors, up to 10,000 lux (for normal monitors) and 5,000 lux (for lowlight ones). - it has been tested with Windows (XP/Vista/7/8/10/10.1), MacOS (Lion/Mavericks/El Capitan) and Linux (Ubuntu/Debian/Arch) If your phone is connected to a computer through USB,

you can use our plug-in SW
to send any file on the
computer to your phone.
You don't need to make a
temporary copy of the file
and send it. It can be saved
on a flash-drive, a harddrive or b7e8fdf5c8

## **Desktop Dimmer**

Description: Desktop Dimmer Description: Desktop Dimmer Description: Desktop Dimmer Description: Desktop Dimmer Description:

What's New in the Desktop Dimmer?

Desktop Dimmer is a lightweight desktop utility for controlling the luminosity of your computer's display. Set the

desired luminosity and have the computer adjust the brightness to match it. Works also with external displays. Specifically, it allows you to adjust the luminosity of monitors and projectors ranging up to F/16. Projectors can be connected over USB or DVI. It also allows you to use the available hardware key (Fn, Eject, Sleep, etc.) and remote controllers like your keyboard and mouse. The

application is light, simple and easy to use. You can set a luminosity and then click the desktop's icon (next to the power switch). When you do this, it adjusts the desktop's brightness according to your setting. You can also adjust this setting when your computer is idle. Before you use this application, you should note that it will not work with the default Windows dimmer and if you

need to use that software then you should install it separately. Extension Paraphrasing as a service has been developed and is known for good reputation. At this service you can order only high-quality papers that were prepared by the most respected specialists. Extension Paraphrasing not only provides its customers with the best quality of papers but also ensures them an

individual approach to the work. All the best from us. I would like to give you a "10" rating for your ability to accurately and promptly respond to questions I send to you. It is not every day a blog gets a "10" from a first time visitor. Keep up the great work and next time send a screen shot instead of a link. I like the way you explain things. I especially like the information about different search engines. I

will have to test out what you have been recommending. I have been using Google mostly because I have not found anything better. Thanks for the info! I really appreciate your content. I have been browsing on the internet looking for information about this matter for a long time and yours is the best I've found out so far. It was a really amazing article and I will definitely be back to

read more of your writing. Keep up the good work. I will visit my Facebook page for sure! Great article. I will visit my page because I want to know more about this. Very nice post. I just stumbled upon your blog and wanted to say that I have really enjoyed browsing your blog posts. In any

## **System Requirements:**

Minimum: OS: Windows XP / Vista / 7 / 8 / 10 Processor: 2.0 GHz Pentium III or AMD Athlon Dual Core or equivalent. RAM: 2GB or more HDD: 20GB (all local drives) Sound card: DirectX 9.0 compatible sound card DirectX: 9.0 compatible graphics card or NVIDIA GeForce 6 or ATI Radeon 9800 (recommended) DirectX: 9.0 compatible

## sound card or NVIDIA GeForce 6 or ATI Radeon 9800 (recommended) Recommended: OS: Windows XP / Vista / 7 / 8 /

https://mandarinrecruitment.com/system/files/webform/tarevele675.pdf

https://warshah.org/wp-

content/uploads/2022/07/Data\_Pump\_For\_InterBase\_Firebird\_Crack\_Free\_Download.pdf

https://savosh.com/wp-content/uploads/2022/07/Transmission\_Remote\_GUI\_\_Crack\_PCWindows.pdf https://alumbramkt.com/image2text/

http://ibpsoftware.com/?p=8133

https://www.careerfirst.lk/sites/default/files/webform/cv/RSS-Filter.pdf

https://vdsproductions.nl/guapdf-crack-download/

 $\frac{https://censorshipfree.net/upload/files/2022/07/fctlkjEJY6ysSS178K8n\_04\_e8c53e46f9ab8714310d7be63461b7d8\_file.pdf$ 

https://formyanmarbymyanmar.com/upload/files/2022/07/J6H9ouGFPVLDryMok2RI\_04\_05aa8e2a24ede73061bda783733fe972 file.pdf

https://www.you-nation.com/upload/files/2022/07/gwcvbLOJrtYgVAUpdoNr\_04\_05aa8e2a24ede73061bda783733fe972file.pdf

https://megadynegroup.com/usa/system/files/webform/work-with-us/cv/rosmar331.pdf

http://tmcustomwebdesign.com/?p=1700

https://unsk186.ru/itman-inventory-crack-keygen-mac-win-march-2022-128372/

http://facebizarre.com/?p=17444

https://pes-sa.com/sites/default/files/webform/thread-dump-viewer.pdf

https://jobdahanday.com/flash-shutdown-free-crack-activation-key-free-download-for-

windows-2022-new/

https://www.carnivaljunction.com/wp-

content/uploads/2022/07/Multiframe4D Crack Download 3264bit.pdf

https://community.tccwpg.com/upload/files/2022/07/c89nRBkj6QLlgGBlbDAA\_04\_3fc731bf7b83c92dac8d14c0493e36d7\_file.pdf

http://www.ecomsrl.it/wp-content/uploads/2022/07/ZFPlib.pdf

http://depphigea.volasite.com/resources/Garden-Life-3-Theme-Crack-Activation-Key-Download.pdf